## **Åñëè âîçíèêëè âîïðîñû**

Ïðè âîçíèêíîâåíèè âîïðîñîâ ïî èñïîëüçîâàíèþ Microsoft Office 97 èëè êàêîé-ëèáî ïðîãðàììû èç Office 97 ïðåæäå âñåãî ñëåäóåò îáðàòèòüñÿ ê êíèãå *Êàê ðàáîòàòü ñ Microsoft Office* èëè âûçâàòü ñïðàâêó äëÿ ñîîòâåòñòâóþùåé ïðîãðàììû. Ñâåäåíèÿ î ïîñëåäíèõ îáíîâëåíèÿõ è òåõíè÷åñêàÿ èíôîðìàöèÿ ìîãóò áûòü íàéäåíû â ôàéëå Readme, ïîñòàâëÿåìîì âìåñòå ñ ïðîãðàììàìè Office. Åñëè îòâåò íà âîïðîñ âñå æå íå ïîëó÷åí, â ÑØÀ è Êàíàäå ñëåäóåò ñâÿçàòüñÿ ñ ñåòüþ ïîääåðæêè Microsoft Support Network.

 äðóãèõ ñòðàíàõ ñëåäóåò îáðàòèòüñÿ â ñëóæáó ïîääåðæêè Microsoft ïðåäñòàâèòåëüñòâà Microsoft, îáñëóæèâàþùåãî äàííûé ðåãèîí. Îîëó÷èòü ñâåäåíèÿ î ïðåäñòàâèòåëüñòâàõ Microsoft ïîçâîëÿåò êíîïêà ...

#### **Microsoft AnswerPoint**

Ñëóæáà Microsoft AnswerPoint ïðåäîñòàâëÿåò âûñîêîêâàëèôèöèðîâàííóþ òåõíè÷åñêóþ ïîääåðæêó, ïîçâîëÿþùóþ ïîëó÷èòü íåîáõîäèìóþ ïîìîùü â íóæíûé ìîìåíò. ×òîáû ïîëó÷èòü ñâåäåíèÿ î ñëóæáå òåõíè÷åñêîé ïîääåðæêè â ÑØÀ è Êàíàäå, íàæìèòå êíîïêó ...

 äðóãèõ ñòðàíàõ óñëóãè è èõ ñòîèìîñòü ìîãóò îòëè÷àòüñÿ îò óñòàíîâëåííûõ â ÑØÀ è Êàíàäå. Óñëîâèÿ ïîëüçîâàíèÿ ñëóæáîé Microsoft AnswerPoint ìîãóò áûòü èçìåíåíû áåç ïðåäâàðèòåëüíîãî óâåäîìëåíèÿ.

# Îîääåðæêà ïðîäóêòîâ â ÑØÀ è Êàíàäå

là dåððèdîðèè ÑØÀ è Êàlàäû Microsoft AnswerPoint ïðåäîñdàâëÿåd ñëåäóþùèå óñëóãè.

xòîáû rîëó÷èòü ñâåäåíèÿ î ñèñòåìå, âîñrîëüçóéòåñü rðîãðàììîé MSINFO

 $\frac{8}{10}$ Èíôîðìàöèîííûå óñëóãè  $\overline{\mathbf{p}}$ 

<u>.<br>Noalaadolay naaadæea</u><br><u>Toetoeoaolay naaadæea</u> Ø

 $\frac{1}{2}$ Oåêñoîâûé oåëåôîí

 $\overline{\mathbf{p}}$ 

<u>Äðóãèå âîçìîæíîñòè ïîääåðæêè</u>

 $\gg$ Äðóãèå óñëóãè Microsoft

xoîáû îîëó÷èòü ñâåäåíèÿ î îîääåðæêå ïðîäóêòîâ â äðóãèõ ñòðàíàõ, íàæìèòå êíîïêó 21

## **Èñïîëüçîâàíèå ïðîãðàììû MSINFO äëÿ ïðîñìîòðà ñâåäåíèé î ñèñòåìå**

Ïðîãðàììà MSINFO ïðîâåðÿåò ñîñòîÿíèå êîìïüþòåðà è âûâîäèò äàííûå î ïðîãðàììàõ Microsoft Office è îïåðàöèîííîé ñèñòåìå, âêëþ÷àÿ øðèôòû, ïàðàìåòðû ïå÷àòè, ñðåäñòâà ïðîâåðêè ïðàâîïèñàíèÿ, ãðàôè÷åñêèå ôèëüòðû, òåêñòîâûå êîíâåðòåðû, îáúåêòû è ñåðâåðû OLE è ïàðàìåòðû íàñòðîéêè âèäåîàäàïòåðà. Ýòè ñâåäåíèÿ ìîãóò ïîíàäîáèòüñÿ ïðè îáðàùåíèè â ñëóæáó òåõíè÷åñêîé ïîääåðæêè.

## **×òîáû ïðîñìîòðåòü ñâåäåíèÿ î ñèñòåìå**

- **1** ìåíþ **Ñïðàâêà** ñëåäóåò âûáåðèòå êîìàíäó **Î ïðîãðàììå***.*
- **2** Íàæìèòå êíîïêó **Ñâåäåíèÿ î ñèñòåìå**.
- **3** Âûáåðèòå íóæíûé ðàçäåë.

**Ñîâåò.** Èç äèàëîãîâîãî îêíà **Ñâåäåíèÿ î ñèñòåìå** ìîæíî çàïóñêàòü ïðîãðàììû, à òàêæå ñîõðàíÿòü è ðàñïå÷àòûâàòü äàííûå.

# **Èíôîðìàöèîííûå ñëóæáû**

Íåäîðîãèå èëè áåñïëàòíûå èíôîðìàöèîííûå ñëóæáû äîñòóïíû 24 ÷àñà â äåíü, 7 äíåé â íåäåëþ, âêëþ÷àÿ ïðàçäíèêè.

## **Ñëóæáà Microsoft FastTips**

Äëÿ äîñòóïà ê ñëóæáå ñëåäóåò ïîçâîíèòü ïî òåëåôîíó (800) 936-4100 ñ àïïàðàòà ñ òîíîâûì íàáîðîì. Ýòî äàåò âîçìîæíîñòü â àâòîìàòè÷åñêîì ðåæèìå ïðîñëóøèâàòü, çàïèñûâàòü è ïîëó÷àòü ïî ôàêñó îòâåòû íà îáùèå òåõíè÷åñêèå âîïðîñû, à òàêæå íàèáîëåå ïîïóëÿðíûå ñòàòüè èç áàçû äàííûõ Microsoft Knowledge Base. Äëÿ ðàáîòû ñî ñëóæáîé FastTips èñïîëüçóþòñÿ ñëåäóþùèå êíîïêè òåëåôîíà ñ òîíîâûì íàáîðîì.

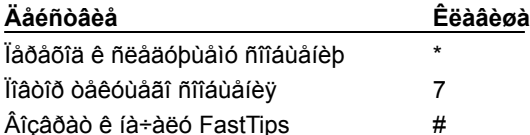

## **Ñëóæáà Microsoft Download Service**

Ýòà ñëóæáà ïîçâîëÿåò ïîëó÷àòü (ïî ìîäåìó) ïðèìåðû ïðîãðàìì, äðàéâåðû óñòðîéñòâ, îáíîâëåíèÿ è èñïðàâëåíèÿ ïðîãðàììíûõ ïðîäóêòîâ (1 200, 2 400, 9 600 èëè 14 400 áîä; áåç ïðîâåðêè ÷åòíîñòè; 8 áèò äàííûõ; 1 ñòîïîâûé áèò). Â ÑØÀ ñëóæáà äîñòóïíà ïî òåëåôîíó (206) 936-6735. Òåëåôîí â Êàíàäå — (905) 507-3022.

## **Èíòåðíåò**

Ñëóæáû Microsoft â Èíòåðíåòå ÿâëÿþòñÿ íåîáû÷àéíî ïîïóëÿðíûìè. Áîëåå 750 000 ïîëüçîâàòåëåé åæåíåäåëüíî îáðàùàþòñÿ ê áàçå äàííûõ Microsoft Knowledge Base è áèáëèîòåêå ïðîãðàìì Microsoft Software Library ÷åðåç Èíòåðíåò. Ê äðóãèì äîñòóïíûì èñòî÷íèêàì èíôîðìàöèè îòíîñÿòñÿ íàáîðû ñðåäñòâ ðàçðàáîòêè (resource kits), òåõíè÷åñêèå ñòàíäàðòû è ñâåæèå ñâåäåíèÿ î ïðîäóêòàõ Microsoft. Ïîèñê íåîáõîäèìûõ äàííûõ â íèõ íå ñîñòàâëÿåò òðóäà.

Ëþáîé ïîëüçîâàòåëü Èíòåðíåòà ìîæåò ïîëó÷èòü áåñïëàòíûé (íå ñ÷èòàÿ îïëàòû ñàìîãî äîñòóïà ê Èíòåðíåòó) äîñòóï ê ýòèì ðåñóðñàì ïî ñëåäóþùèì àäðåñàì.

Óçåë ïîääåðæêè *The Microsoft World Wide Web* íàõîäèòñÿ ïî àäðåñó http://www.microsoft.com/support/. Îí ñîäåðæèò îòâåòû íà íàèáîëåå òèïè÷íûå âîïðîñû (Microsoft Frequently Asked Questions), áàçó äàííûõ Microsoft Knowledge Base, áèáëèîòåêó ïðîãðàìì Microsoft Software Library, çàùèùåííûå ïàðîëÿìè ðàçäåëû äëÿ îðãàíèçàöèé, çàêëþ÷èâøèõ äîãîâîð î ïîääåðæêå è ïàðòíåðîâ, òåõíè÷åñêóþ äîêóìåíòàöèþ è äðóãèå ìàòåðèàëû.

FTP-óçåë *The Microsoft FTP,* íàõîäÿùèéñÿ ïî àäðåñó ftp.microsoft.com, ñîäåðæèò áèáëèîòåêó ïðîãðàìì Microsoft Software Library, áàçó äàííûõ Microsoft Knowledge Base, ñëóæåáíûå ïðîãðàììû è äðóãèå ôàéëû ñî ñâåäåíèÿìè î ïðîäóêòàõ Microsoft.

## **Ñëóæáà The Microsoft Network è äðóãèå èíòåðàêòèâíûå ñëóæáû**

Ñëóæáà The Microsoft Network è äðóãèå èíòåðàêòèâíûå ñëóæáû îáåñïå÷èâàþò äîñòóï ê áîëåå ÷åì 50 000 ñòàòåé áàçû äàííûõ Microsoft Knowledge Base è áèáëèîòåêå ïðîãðàìì Microsoft Software Library. ×åðåç The Microsoft Network äîñòóïíû òàêæå îòâåòû íà òèïè÷íûå âîïðîñû è ãèïåðññûëêè äëÿ Web.

Äëÿ äîñòóïà ê ñëóæáå ïîääåðæêè Microsoft ÷åðåç ñåòü Microsoft Network ñëåäóåò ââåñòè GO MSSUPPORT (áóäåò âûâåäåí ñïèñîê óñëóã Microsoft ïî ïîääåðæêå ïîëüçîâàòåëåé).

# **Ñòàíäàðòíàÿ ïîääåðæêà**

Â ÑØÀ èíæåíåðû êîðïîðàöèè Microsoft îñóùåñòâëÿþò íåîãðàíè÷åííóþ áåñïëàòíóþ ïîääåðæêó ïî âîïðîñàì èñïîëüçîâàíèÿ ïðîäóêòîâ ñ 6:00 äî 18:00 ïî òèõîîêåàíñêîìó âðåìåíè, ñ ïîíåäåëüíèêà ïî ïÿòíèöó, êðîìå ïðàçäíèêîâ. Ïðè ýòîì îïëà÷èâàåòñÿ òîëüêî ñòîèìîñòü ñàìîãî òåëåôîííîãî ðàçãîâîðà.

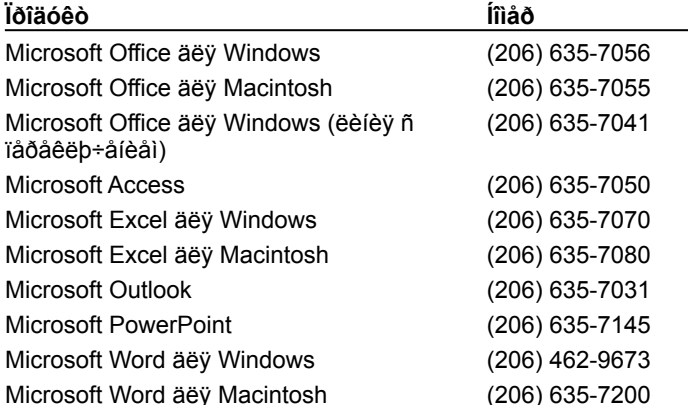

 Êàíàäå àíàëîãè÷íàÿ óñëóãà äîñòóïíà ñ 8:00 äî 20:00 ïî âîñòî÷íîìó âðåìåíè, ñ ïîíåäåëüíèêà ïî ïÿòíèöó, êðîìå ïðàçäíèêîâ, ïî òåëåôîíó (905) 568-3503.

Ïðè îáðàùåíèè â ñëóæáó ïîääåðæêè ïîëüçîâàòåëü äîëæåí íàõîäèòüñÿ çà êîìïüþòåðîì è èìåòü äîñòóï ê ñîîòâåòñòâóþùåé äîêóìåíòàöèè. Îò íåãî ìîãóò ïîòðåáîâàòüñÿ îòâåòû íà ñëåäóþùèå âîïðîñû.

- · Íîìåð âåðñèè èñïîëüçóåìîãî ïðîäóêòà Microsoft.
- · Òèï êîìïüþòåðà.
- · Óñòàíîâëåííàÿ îïåðàöèîííàÿ ñèñòåìà.
- · Òî÷íûé òåêñò ñîîáùåíèé, âûâîäèìûõ ïðîãðàììîé íà ýêðàí.
- · Îïèñàíèå ïîâåäåíèÿ ïðîãðàììû è äåéñòâèé ïîëüçîâàòåëÿ.
- · Îïèñàíèå ñîáñòâåííûõ ïîïûòîê ñïðàâèòüñÿ ñ ïðîáëåìîé.

# **Ïðèîðèòåòíàÿ ïîääåðæêà**

Ñëóæáà Microsoft AnswerPoint ïðåäëàãàåò ïðèîðèòåòíóþ êðóãëîñóòî÷íóþ åæåäíåâíóþ (çà èñêëþ÷åíèåì ïðàçäíèêîâ) ïîääåðæêó ïîëüçîâàòåëåé ÑØÀ ïî âîïðîñàì ðàáîòû ñ ïðîäóêòàìè. Äëÿ Êàíàäû ýòà óñëóãà äîñòóïíà ñ 6:00 äî ïîëóíî÷è.

- · Îïëàòà ïî ñ÷åòó çà òåëåôîííûé ðàçãîâîð. Òåëåôîí â ÑØÀ: (900) 555-2000. Ñòîèìîñòü îòâåòà íà îäèí âîïðîñ USD35,00. Â Êàíàäå òàêàÿ óñëóãà íåäîñòóïíà.
- · Îïëàòà ïî êðåäèòíûì êàðòî÷êàì VISA, MasterCard è American Express. Òåëåôîí â ÑØÀ: (800) 936-5700, â Êàíàäå: (800) 668-7975. Ñòîèìîñòü îòâåòà íà îäèí âîïðîñ — USD35,00.

## **Oaêñoîâûé oaëaôîí**

Ñeóæáà òåêñòîâîãî òåëåôîíà Microsoft (TT/TDD) ïðåäíàçíà÷åíà äëÿ ãëóõèõ è ëþäåé ñ ïîíèæåííûì ñeóõîì. ÑØÀ<br>åé ìîæíî âîñïîëüçîâàòüñÿ ÷åðåç ñïåöèàëüíûé ìîäåì ïî íîìåðó (206) 635-4948 ñ 6:00 äî 18:00 òèõîîêåàíñêîãî<br>âðâìåíè, ñ 20:00 âîñoî÷íîãî âðålåíè, ñ îîíåäåëüíèêà îî ïÿoíèöó, êðîìå ïðàçäíèêîâ.

# **Äðóãèå âîçìîæíîñòè ïîääåðæêè**

Ñëóæáà Microsoft AnswerPoint òàêæå ïðåäëàãàåò ïëàòíûå óñëóãè ïî ïîääåðæêå íà îñíîâå ãîäîâîé ïîäïèñêè. Äëÿ ïîëó÷åíèÿ äîïîëíèòåëüíûõ ñâåäåíèé â ÑØÀ ñëåäóåò îáðàùàòüñÿ â Microsoft AnswerPoint Sales Group ïî òåëåôîíó (800) 936-3500 ñ 6:00 äî 18:00 ïî òèõîîêåàíñêîìó âðåìåíè, ñ ïîíåäåëüíèêà ïî ïÿòíèöó, êðîìå ïðàçäíèêîâ, à â Êàíàäå — ïî òåëåôîíó (800) 668-7975 ñ 8:30 äî 18:30 ïî âîñòî÷íîìó âðåìåíè, ñ ïîíåäåëüíèêà ïî ïÿòíèöó, êðîìå ïðàçäíèêîâ. Òåõíè÷åñêàÿ ïîääåðæêà ïî ýòèì íîìåðàì íå îêàçûâàåòñÿ.

# **Äðóãèå óñëóãè Microsoft**

## **Ñëóæáà ïîääåðæêè ïîëüçîâàòåëåé Microsoft (Microsoft Customer Service)**

Äëÿ äîñòóïà ê ñëóæáå ïîääåðæêè ïîëüçîâàòåëåé ñëåäóåò çâîíèòü â Microsoft Sales Information Center ïî òåëåôîíó (800) 426-9400 â ÑØÀ. Ñëóæáà òåêñòîâîãî òåëåôîíà Microsoft (TT/TDD) ïðåäíàçíà÷åíà äëÿ ãëóõèõ è ëþäåé ñ ïîíèæåííûì ñëóõîì. Äëÿ îáðàùåíèÿ ê íåé â ÑØÀ ñëåäóåò ïîëüçîâàòüñÿ òåëåôîíîì (800) 892-5234 ñ èñïîëüçîâàíèåì ñïåöèàëüíîãî ìîäåìà TT/TDD. Â äðóãèõ ñòðàíàõ ñëåäóåò îáðàùàòüñÿ â ìåñòíûå ïðåäñòàâèòåëüñòâà Microsoft.

## **Àâòîðèçîâàííûå öåíòðû ïîääåðæêè Microsoft (Microsoft Authorized Support Centers)**

Àâòîðèçîâàííûå öåíòðû ïîääåðæêè Microsoft ñîçäàþòñÿ ñòðàòåãè÷åñêèì ïàðòíåðàìè Microsoft äëÿ îáåñïå÷åíèÿ âûñîêîêâàëèôèöèðîâàííîé ñïåöèàëèçèðîâàííîé ïîääåðæêè ïîëüçîâàòåëåé è îêàçàíèÿ óñëóã ïî ïëàíèðîâàíèþ, ñîçäàíèþ è ïîääåðæêå âû÷èñëèòåëüíûõ ñèñòåì, â êîòîðûõ èñïîëüçóþòñÿ ïðîäóêòû íåñêîëüêèõ ïðîèçâîäèòåëåé. Óñëóãè âêëþ÷àþò ïîääåðæêó íà ìåñòå, èíòåãðàöèþ ñèñòåì, îïåðàòèâíóþ ïîìîùü, ïîääåðæêó àïïàðàòíûõ ñðåäñòâ, ðàçðàáîòêó è ìíîãîå äðóãîå. Âûáîð àâòîðèçîâàííîãî öåíòðà ïîääåðæêè ïîçâîëÿåò îáåñïå÷èòü ïîëó÷åíèå âñåé òåõíè÷åñêîé ïîääåðæêè èç îäíèõ ðóê. Íàèëó÷øåãî ðåçóëüòàòà ïîçâîëÿåò äîñòè÷ü ñî÷åòàíèå óñëóã öåíòðà ïîääåðæêè, ñîáñòâåííîé òåõíè÷åñêîé ñëóæáû îðãàíèçàöèè è óñëóã Microsoft.

Äîïîëíèòåëüíûå ñâåäåíèÿ îá àâòîðèçîâàííûõ öåíòðàõ ïîääåðæêè ìîæíî ïîëó÷èòü â ÑØÀ ïî òåëåôîíó (800) 636-7544 ñ 6:00 äî 18:00 ïî òèõîîêåàíñêîìó âðåìåíè, ñ ïîíåäåëüíèêà ïî ïÿòíèöó, êðîìå ïðàçäíèêîâ. Â Êàíàäå çâîíèòå ïî òåëåôîíó (800) 563-9048 ñ 8:00 äî 18:00 ïî âîñòî÷íîìó âðåìåíè, ñ ïîíåäåëüíèêà ïî ïÿòíèöó, êðîìå ïðàçäíèêîâ.

#### **Ñåòü ïîñòàâùèêîâ ðåøåíèé Microsoft (Microsoft Solution Providers Program)**

Ïîñòàâùèêàìè ðåøåíèé Microsoft ÿâëÿþòñÿ íåçàâèñèìûå ðàçðàáîò÷èêè, êîíñóëüòàíòû è ñèñòåìíûå àíàëèòèêè, êîòîðûå ïðåäëàãàþò îðãàíèçàöèÿì ðàçíîãî ðàçìåðà ïëàòíîå îáó÷åíèå è ïîääåðæêó, âåðòèêàëüíûå ðåøåíèÿ, êîìïåòåíòíûå ñîâåòû è äðóãèå óñëóãè. Ïîñòàâùèêè ðåøåíèé ðàáîòàþò ñ îðãàíèçàöèÿìè, ïîìîãàÿ èì âíåäðÿòü ñîâðåìåííûå òåõíîëîãèè â ïîâñåäíåâíóþ äåÿòåëüíîñòü.

×òîáû óçíàòü àäðåñ è òåëåôîí áëèæàéøåãî ïîñòàâùèêà ðåøåíèé Microsoft â ÑØÀ ñëåäóåò çâîíèòü ïî òåëåôîíó (800) 765-7768 ñ 6:30 äî 17:30 ïî òèõîîêåàíñêîìó âðåìåíè, ñ ïîíåäåëüíèêà ïî ïÿòíèöó, êðîìå ïðàçäíèêîâ, à â Êàíàäå — ïî òåëåôîíó (800) 563-9048 ñ 8:00 äî 20:00 ïî âîñòî÷íîìó âðåìåíè, ñ ïîíåäåëüíèêà ïî ïÿòíèöó, êðîìå ïðàçäíèêîâ.

## **Microsoft TechNet**

Ñëóæáà Microsoft TechNet ÿâëÿåòñÿ íàèáîëåå äîñòóïíûì ðåñóðñîì, êîòîðûé ïîçâîëÿåò áûñòðî ïîëó÷èòü îòâåòû íà òåõíè÷åñêèå âîïðîñû îá îïåðàöèîííûõ ñèñòåìàõ Microsoft è äðóãèõ ïðîãðàììíûõ ïðîäóêòàõ. Èíôîðìàöèÿ, ïîñòàâëÿåìàÿ ñëóæáîé TechNet, îõâàòûâàåò äèàïàçîí îò ñîõðàíåíèÿ êðèòè÷åñêèõ äàííûõ â ñèñòåìàõ êëèåíòñåðâåð è áàçàõ äàííûõ äî íàèáîëåå ñâåæèõ ñâåäåíèé î ïîääåðæêå ïðîãðàìì äëÿ Microsoft Windows è Macintosh. Ïîäïèñ÷èêè TechNet ïîëó÷àþò:

- · äâåíàäöàòü åæåìåñÿ÷íûõ êîìïàêò-äèñêîâ, ñîäåðæàùèõ áàçó äàííûõ Microsoft Knowledge Base, íàáîðû ñðåäñòâ ðàçðàáîòêè äëÿ îïåðàöèîííûõ ñèñòåì Microsoft, ãîòîâûå ðåøåíèÿ, ñâåäåíèÿ î êëþ÷åâûõ ìàòåðèàëàõ êîíôåðåíöèé Microsoft è ìíîæåñòâî äðóãîé äðàãîöåííîé èíôîðìàöèè.
- · äâåíàäöàòü åæåìåñÿ÷íûõ êîìïàêò-äèñêîâ, ñîäåðæàùèõ áèáëèîòåêó ïðîãðàìì Microsoft Software Library (èñïðàâëåíèÿ è äðàéâåðû).
- · 20-òè ïðîöåíòíóþ ñêèäêó íà èçäàíèÿ Microsoft Press.

Äîïîëíèòåëüíûå ñâåäåíèÿ î ñëóæáå Microsoft TechNet ìîæíî ïîëó÷èòü â ÑØÀ è Êàíàäå ïî òåëåôîíó (800) 344-2121 (äîá. 3024) ñ 7:00 äî 19:00 ïî öåíòðàëüíîìó âðåìåíè, ñ ïîíåäåëüíèêà ïî ïÿòíèöó. Â äðóãèõ ñòðàíàõ ñëåäóåò ñâÿçàòüñÿ ñ ìåñòíûì ïðåäñòàâèòåëüñòâîì Microsoft èëè ïîçâîíèòü ïî òåëåôîíó (510) 275-0826.

## **Ïîääåðæêà ïðîäóêòîâ çà ïðåäåëàìè ÑØÀ**

Åñëè ó ïîëüçîâàòåëÿ, íàõîäÿùåãîñÿ çà ïðåäåëàìè ÑØÀ, âîçíèêëè âîïðîñû ïî èñïîëüçîâàíèþ ïðîãðàìì Microsoft, â ïåðâóþ î÷åðåäü íåîáõîäèìî âûïîëíèòü ïåðå÷èñëåííûå íèæå äåéñòâèÿ.

- · Ïîïûòàòüñÿ ðàçðåøèòü ïðîáëåìó ñ ïîìîùüþ ðóêîâîäñòâà ïî äàííîìó ïðîäóêòó.
- · Îáðàòèòüñÿ ê ñïðàâî÷íîé ñèñòåìå.
- · Ïðîñìîòðåòü âõîäÿùèé â ñîñòàâ ïðîäóêòà ôàéë Readme. Â ýòîì ôàéëå ñîäåðæàòñÿ ñâåäåíèÿ, íå âîøåäøèå â äîêóìåíòàöèþ.
- · Ïîïûòàòüñÿ ïîëó÷èòü îòâåò ñ ïîìîùüþ êàêîé-ëèáî èíôîðìàöèîííîé ñëóæáû, íàïðèìåð CompuServe.

Åñëè âîïðîñ îñòàåòñÿ íåðàçðåøåííûì, ñëåäóåò âûÿñíèòü â ìåñòíîì ïðåäñòàâèòåëüñòâå Microsoft ïîðÿäîê äîñòóïà ê ñëóæáå ïîääåðæêè äëÿ äàííîãî ðåãèîíà èëè ñòðàíû.

## **Ñåòü ïîääåðæêè Microsoft (Microsoft Support Network)**

Ñåòü ïîääåðæêè Microsoft ïðåäëàãàåò (òàì, ãäå îíà äîñòóïíà) âîçìîæíîñòè âûñîêîêâàëèôèöèðîâàííîé ïîääåðæêè è ïîçâîëÿåò áûñòðî ïîëó÷èòü ïðàâèëüíûå îòâåòû íà âîïðîñû.

Óñëîâèÿ äîñòóïà ê ñåòè ïîääåðæêè Microsoft è îïëàòà åå óñëóã ðàçëè÷àþòñÿ äëÿ ðàçíûõ ñòðàí è ìîãóò áûòü èçìåíåíû áåç ïðåäâàðèòåëüíîãî óâåäîìëåíèÿ.

## **Îáðàùåíèå â ìåñòíîå ïðåäñòàâèòåëüñòâî Microsoft**

Ïðè îáðàùåíèè â ñëóæáó ïîääåðæêè ïîëüçîâàòåëü äîëæåí íàõîäèòüñÿ çà êîìïüþòåðîì è èìåòü äîñòóï ê ñîîòâåòñòâóþùåé äîêóìåíòàöèè. Îò íåãî ìîãóò ïîòðåáîâàòüñÿ îòâåòû íà ñëåäóþùèå âîïðîñû.

- · Íîìåð âåðñèè èñïîëüçóåìîãî ïðîäóêòà Microsoft.
- · Òèï êîìïüþòåðà, âêëþ÷àÿ óñòàíîâëåííîå ñåòåâîå ïðîãðàììíîå îáåñïå÷åíèå.
- · Óñòàíîâëåííàÿ îïåðàöèîííàÿ ñèñòåìà.
- · Òî÷íûé òåêñò ñîîáùåíèé, âûâîäèìûõ ïðîãðàììîé íà ýêðàí.
- · Îïèñàíèå ïîâåäåíèÿ ïðîãðàììû è äåéñòâèé ïîëüçîâàòåëÿ.
- · Îïèñàíèå ñîáñòâåííûõ ïîïûòîê ñïðàâèòüñÿ ñ ïðîáëåìîé.
- · Îïèñàíèå ïîïûòîê ñàìîñòîÿòåëüíî ñïðàâèòüñÿ ñ ïðîáëåìîé.

Íèæå ïðèâåäåí ñïèñîê ïðåäñòàâèòåëüñòâ Microsoft â ðàçëè÷íûõ ñòðàíàõ. Åñëè íàéòè íóæíîå ïðåäñòàâèòåëüñòâî Microsoft â ñâîåì ðåãèîíå èëè ñòðàíå íå óäàåòñÿ, ñëåäóåò îáðàùàòüñÿ â îðãàíèçàöèþ, ó êîòîðîé ïðèîáðåòåí ïðîäóêò.

## **Àâñòðàëèÿ**

Microsoft Pty. Ltd. Ôàêñ: (61) (02)805-0519 Öåíòð èíôîðìàöèè î ïðîäàæàõ: (61) (02) 870-2100 Ïîääåðæêà óñòàíîâêè: (61) (02) 870-2132 Äîñêà îáúÿâëåíèé: (61) (02) 878-5200 Òåõíè÷åñêàÿ ïîääåðæêà: (61) (02) 870-2131

## **Àâñòðèÿ**

Microsoft Ges.m.b.H. Òåëåôîí: 0222-68 76 07 Ôàêñ: 0222-68 16 2710 Èíôîðìàöèÿ: 0660-6520 Öåíû, îáíîâëåíèÿ è ò.ä.: 0660-6520 CompuServe: GO MSEURO (Microsoft Central Europe) Ñòàíäàðòíàÿ ïîääåðæêà: Óñòàíîâêà è îáñëóæèâàíèå Windows 95: 0660-6510 Êëèåíò Microsoft Mail: 0660-6593 Microsoft Excel äëÿ Windows: 0660-6511 Microsoft PowerPoint äëÿ Windows: 0660-6511 Microsoft Word äëÿ Windows: 0660-6513 Microsoft Access: 0660-6761 Ïðîãðàììû Microsoft äëÿ Apple Macintosh: 0660-6518 TechNet, Developer Network, Bookshelf: 0660-6506

## **Àíãëèÿ**

## Ñì. Îáúåäèíåííîå Êîðîëåâñòâî

## **Àðãåíòèíà**

Microsoft de Argentina S.A. Îòäåë ïî ðàáîòå ñ êëèåíòàìè: (54) (1) 819-1900 Ôàêñ: (54) (1) 819-1921 Òåõíè÷åñêàÿ ïîääåðæêà: (Òîðãîâëÿ, POS è DAD): (54) (1) 314-0560 (BSD è DD, òîëüêî äëÿ óñòàíîâêè): (54) (1) 819-1900

## **Áåëüãèÿ**

Microsoft NV Òåëåôîí: +32-2-730 39 11 Ôàêñ: +32-2-726 96 09 Èíôîðìàöèîííûé öåíòð Microsoft: +32-2-481 52 52 CompuServe: 02-2150530 (GO MSBEN) Äîñêà îáúÿâëåíèé: +32-2-726 85 45 (14400/1200/2400/9600 áîä, 8N1, ANSI) Òåõíè÷åñêàÿ ïîääåðæêà: +32-2-513 32 74 (ãîëëàíäñêèé ÿçûê) +32-2-502 34 32 (àíãëèéñêèé ÿçûê) +32-2-513 22 68 (ôðàíöóçñêèé ÿçûê)

#### **Áîëèâèÿ**

Ñì. Àðãåíòèíà

### **Áðàçèëèÿ**

Microsoft Informatica Ltda. Òåëåôîí: (55) (11) 514 -7100 Ôàêñ: (55) (11) 514 - 7106/514-7107 Òåõíè÷åñêàÿ ïîääåðæêà: Òåëåôîí: (55) (11) 871-0090 Ôàêñ: (55) (11) 262-8638 Äîñêà îáúÿâëåíèé ñëóæáû òåõíè÷åñêîé ïîääåðæêè: (55) (11) 872-4106 Òåõíè÷åñêàÿ ïîääåðæêà ïî ôàêñó: (55) (11) 871-4701

## **Âåíãðèÿ**

Microsoft Hungary Òåëåôîí: +36 (1) 268-1668 Ôàêñ: +36 (1) 268-1558 Òåõíè÷åñêàÿ ïîääåðæêà: +36 (1) 267-4636 (2MSINFO)

#### **Âåíåñóýëà**

Corporation MS 90 de Venezuela S.A. Äðóãàÿ èíôîðìàöèÿ: (582)265-2250 Ôàêñ: (582)265-0863 / (582)265-2611 Òåõíè÷åñêàÿ ïîääåðæêà: (582)264-1933

## **Ãåðìàíèÿ**

Microsoft GmbH Òåëåôîí: 089/3176-0 Ôàêñ: 089/3176-1000 Òåëåêñ: (17) 89/83 28 MS GMBH D Èíôîðìàöèÿ: 089/3176 1199 Öåíû, îáíîâëåíèÿ è ò.ä.: 089/3176 1199 CompuServe: GO MSEURO (Microsoft Central Europe) Äîñêà îáúÿâëåíèé, äðàéâåðû, òåõíè÷åñêèå äàííûå: Btx: \*microsoft# èëè \*610808000# Ñòàíäàðòíàÿ ïîääåðæêà: Óñòàíîâêà è îáñëóæèâàíèå Windows 95: 089/3176-1115 Êëèåíò Microsoft Mail: 089/3176-1112 Microsoft Excel äëÿ Windows: 089/3176-1120 Microsoft PowerPoint äëÿ Windows: 089/3176-1120 Microsoft Word äëÿ Windows: 089/3176-1131 Ïðîãðàììû Microsoft äëÿ Apple Macintosh: 089/3176-1160 Microsoft Access: 089/3176-1180 TechNet, Developer Network, Bookshelf: 089/3176-1810 Îáùàÿ èíôîðìàöèÿ î ïîääåðæêå Microsoft â Öåíòðàëüíîé Åâðîïå:

Ôàêñ: 02622/167006

## **Ãîíêîíã**

Microsoft Hong Kong Limited Ôàêñ: (852)2560-2217 Ïîääåðæêà ïðîäóêòîâ ïî ôàêñó: (852)2535-9293 Microsoft Club Upgrade Centre: (852)2880-5085 Microsoft Club Member Hotline: (852)2516-5113 Òåõíè÷åñêàÿ ïîääåðæêà: (852) 2804-4222

#### **Ãðåöèÿ**

Microsoft Hellas, S.A. Òåëåôîí: ñ (30)(1) 6806-775 ïî (30)(1) 6806-779 Ôàêñ: (30)(1) 6806-780

## **Äàíèÿ**

Microsoft Denmark AS Òåëåôîí: (45) (44) 890 100 Ôàêñ: (45) (44) 685 510 Òåõíè÷åñêàÿ ïîääåðæêà: Òåëåôîí: (45) (44) 89 01 11 Ïîääåðæêà ïðîäàæ Microsoft: (45) (44) 89 01 90 Microsoft FaxSvar: (45) (44) 89 01 44 Microsoft BBS: (45) (44) 66 90 46 (ïîäðîáíûå ñâåäåíèÿ ñì. â äîêóìåíòå 303030 FaxSvar) Microsoft MSDL: (45) (44) 66 90 46 Microsoft FastTips: (45) (44) 89 01 44

## **Äóáàé**

Microsoft Middle East Òåëåôîí: (971) 4 555 752 Ôàêñ: (971) 4 527 444 Òåõíè÷åñêàÿ ïîääåðæêà (POS è DAD): Òåëåôîí: (971) 4 524 488 Ôàêñ: (971) 4 524 495

#### **Åãèïåò**

Microsoft Egypt Òåëåôîí: +202-418-5571 Ôàêñ: +202-4174766

### **Èçðàèëü**

Microsoft Israel Ltd. Áåñïëàòíàÿ ïîääåðæêà â òå÷åíèå 90 äíåé (Êëàñòåðû 1+2): Òåëåôîí: +972-3-6130833 Ôàêñ: +972-3-613-0834 Òåëåôîí: +972-9-525400 Ôàêñ: +972-9-525402 Àâòîðèçîâàííûé öåíòð ïîääåðæêè (Êëàñòåðû ïëàòíîé ïîääåðæêè 1+2): Òåëåôîí: +972-3-5751415 Ôàêñ: +972-3-5752649 Òåëåôîí: +972-3-5313673 Ôàêñ: +972-3-5313500

#### **Èíäèÿ**

Microsoft India Òåëåôîí: (011) (91) (11) 646 0694, 646 0767, 646 0813 Ôàêñ: (011) (91) (11) 646-0813

#### **Èíäîíåçèÿ (SP)**

Microsoft Indonesia - Jakarta Òåõíè÷åñêàÿ ïîääåðæêà Òåëåôîí: 62 21 5721060 Ôàêñ: 62 21 5732077

#### **Èðëàíäèÿ**

Ñì. Îáúåäèíåííîå Êîðîëåâñòâî

## **Èðëàíäèÿ**

Ñì. Îáúåäèíåííîå êîðîëåâñòâî

#### **Èñëàíäèÿ**

Ñì. Äàíèÿ

#### **Èñïàíèÿ**

Microsoft Iberica SRL Òåëåôîí: (34) 1-807-9999 Ôàêñ: (34) 1-803-8310 Òåõíè÷åñêàÿ ïîääåðæêà: (34) 1-807-9960 Îòäåë ïî ðàáîòå ñ êëèåíòàìè: (34) 1-804-0096 Çàïðîñû ïî ôàêñó: (34) 1-804-0096

## **Èòàëèÿ**

Microsoft SpA Òåëåôîí: (39) (2) 7039-21 Ôàêñ: (39) (2) 7039-2020 Microsoft by Fax (ôàêñ ïî çàïðîñó): (39) (2) 70-300-703 Îòäåë ïî ðàáîòå ñ êëèåíòàìè (ñâåäåíèÿ î íîâûõ ïðîäóêòàõ, äîêóìåíòàöèÿ): (39) (2) 70-398-398 Ïîääåðæêà äèëåðîâ (îòäåë ïî ðàáîòå ñ êëèåíòàìè òîëüêî äëÿ ïàðòíåðîâ): (39) (2) 70-398-388 Äîñêà îáúÿâëåíèé: (39) (2) 7030-0102 Òåõíè÷åñêàÿ ïîääåðæêà: (39) (2) 70-398-351 Êîíñóëüòàöèîííàÿ ñëóæáà Microsoft: (39) (2) 7039-2400 Îôèñ â Ðèìå: (39) (6) 5432-497 **Êàíàäà** Microsoft Canada Inc. Ãëàâíûé îôèñ: 1 (905) 568-0434 Öåíòð ïîääåðæêè ïîëüçîâàòåëåé: 1 (800) 563-9048 Òåõíè÷åñêàÿ ïîääåðæêà:

Microsoft Office è ïðîãðàììû Office: 1 (905) 568-2294 Ñòàíäàðòíàÿ òåõíè÷åñêàÿ ïîääåðæêà: 1 (905) 568-3503. Ïðèîðèòåòíàÿ ïîääåðæêà: 1 (800) 668-7975 Òåêñòîâûé òåëåôîí (TT/TDD) 1 (905) 568-9641 Äîñêà îáúÿâëåíèé ñëóæáû òåõíè÷åñêîé ïîääåðæêè: 1 (905) 507-3022

#### **Êàðèáñêèé áàññåéí**

Microsoft Caribbean, Inc. Òåëåôîí: (809) 273-3600 Ôàêñ: (809) 273-3636 Òåõíè÷åñêàÿ ïîääåðæêà: (214) 714-9100

#### **Êîëóìáèÿ**

Microsoft Colombia Òåëåôîí: (571) 618 2245 Ôàêñ:(571) 618 2269 Òåõíè÷åñêàÿ ïîääåðæêà: (571) 618 2255

#### **Êîðåÿ**

Microsoft CH Òåëåôîí: (82) (2) 531-4500 Ôàêñ: (82) (2) 531-1724 Office, òåõíè÷åñêàÿ ïîääåðæêà: (82) (2) 508-0040 Windows, òåõíè÷åñêàÿ ïîääåðæêà: (82) (2) 563-0054 Òåõíè÷åñêàÿ ïîääåðæêà, ôàêñ: (82) (2) 531-4600 Òåõíè÷åñêàÿ ïîääåðæêà, äîñêà îáúÿâëåíèé: (82) (2) 538-3256

### **Ëàòèíñêàÿ Àìåðèêà**

**Microsoft** 

Ëàòèíîàìåðèêàíñêàÿ øòàá-êâàðòèðà (U.S.A.) Òåëåôîí: (305) 489-4800 Ôàêñ: (305) 491-1616 Îòäåë ïî ðàáîòå ñ êëèåíòàìè: (206) 936-8661 Òåõíè÷åñêàÿ ïîääåðæêà: (214) 714-9100

### **Ëèõòåíøòåéí**

Ñì. Øâåéöàðèÿ (íåìåöêèé ÿçûê)

## **Ëþêñåìáóðã**

Microsoft NV Òåëåôîí: +32-2-730 39 11 Èíôîðìàöèîííûé öåíòð Microsoft: +32-2-481 52 52 CompuServe: +32-2-215 05 30 (GO MSBEN) Äîñêà îáúÿâëåíèé: +32-2-726 85 45 (1200/2400/9600/14400 bd, 8N1, ANSI) Òåõíè÷åñêàÿ ïîääåðæêà: +32-2-513 32 74 (ãîëëàíäñêèé ÿçûê) +32-2-502 34 32 (àíãëèéñêèé ÿçûê) +32-2-513 22 68 (ôðàíöóçñêèé ÿçûê) **Ìàëàéçèÿ (SP)** Microsoft (Malaysia) Sdn Bhd: Òåëåôîí: (60-3) 793-9595 Ôàêñ: (60-3) 791-6080 **Ìàðîêêî** Microsoft Afrique Du Nord Òåëåôîí: (212) 2 47 10 72 Ôàêñ: (212) 2 47 10 86 **Ìåêñèêà** Microsoft México, S.A. de C.V. Òåõíè÷åñêàÿ ïîääåðæêà (ïðèëîæåíèÿ è îïåðàöèîííûå ñèñòåìû): (52)(5) 325-0912 Îòäåë ïî ðàáîòå ñ êëèåíòàìè: (52)(5) 325-0911 FastTips: (52)(5) 237-4894 (24 ÷àñà, 365 äíåé) Äîñêà îáúÿâëåíèé: (52)(5) 628-6200 (2400s/14400k áîä, 8 áèò, áåç ÷åòíîñòè, 1 ñòîï-áèò, ANSI, ýìóëÿöèÿ òåðìèíàëà) (52)(5) 628-6202 (14400k áîä, 8 áèò, áåç ÷åòíîñòè, 1 ñòîï-áèò, òåðìèíàë ANSI) Ïîëüçîâàòåëü: MSMEXICO, áåç ïàðîëÿ **Íèäåðëàíäû** Microsoft BV Òåëåôîí: 023-5689189 Îòäåë ïî ðàáîòå ñ êëèåíòàìè: 023-5677700 CompuServe: 020-6880085 (GO MSBEN) Äîñêà îáúÿâëåíèé: 023-5634221 (1200/2400/9600/14400 áîä, 8N1, ANSI) Òåõíè÷åñêàÿ ïîääåðæêà: 023-5677877 (ãîëëàíäñêèé ÿçûê) 023-5677853 (àíãëèéñêèé ÿçûê) **Íîâàÿ Çåëàíäèÿ** Microsoft New Zealand Ltd Òåëåôîí: 64 (9) 358-3724 Ôàêñ: 64 (9) 358-3726 Òåõíè÷åñêàÿ ïîääåðæêà: Òåëåôîí: 64 (9) 357-5575 Ôàêñ: 64 (9) 307-0516 è 357-5577 **Íîðâåãèÿ** Microsoft Norway AS Òåëåôîí: (47) (22) 02 25 00 Ôàêñ: (47) (22) 95 06 64 Ïîääåðæêà ïðîäóêòîâ: (47) (22) 02 25 50 Ïîääåðæêà ïðîäàæ Microsoft: (47) (22) 02 25 80 Microsoft BBS: (47) (22) 18 22 09 (ïîäðîáíûå ñâåäåíèÿ ñì. â äîêóìåíòå 404040 â FaxSvar) Microsoft FaxSvar: (47) (22) 02 25 70 Microsoft MSDL: (47) (22) 18 22 09 Microsoft FastTips: (47) (22) 02 25 70 Îáùèå ñâåäåíèÿ î ñåòè ïîääåðæêè Microsoft Support Network â Öåíòðàëüíîé Åâðîïå: Ôàêñ: 0049/2622/167006

# **Îáúåäèíåííîå Êîðîëåâñòâî**

Microsoft Limited Ôàêñ: (01734) 270002 Òåëåôîí: (01734) 270001

## Äîñêà îáúÿâëåíèé Microsoft KeyData: (01734) 270065 (14,4 Êáîä, N, 8, 1) Èíôîðìàöèÿ ïî çàïðîñó íà ôàêñ Microsoft KeyFax: (01734) 270080 Òåëåôîííàÿ ïîääåðæêà Òîðãîâëÿ, íàñòîëüíûå ïðèëîæåíèÿ, ïåðñîíàëüíûå îïåðàöèîííûå ñèñòåìû: (01734) 271000 Microsoft Connection, ïðåäïðîäàæíàÿ èíôîðìàöèÿ: (0345) 00 2000

## **Ïàïóà-Íîâàÿ Ãâèíåÿ**

Ñì. Àâñòðàëèÿ

#### **Ïàðàãâàé**

Ñì. Àðãåíòèíà

## **Ïåðó**

Ñì. Ëàòèíñêàÿ Àìåðèêà

## **Ïîëüøà**

Microsoft Sp. z o.o. Òåëåôîí: (+48) (22) 6615405 Ôàêñ: (+48) (22) 6615434 Èíôîðìàöèîííàÿ ñëóæáà: (+48) (22) 6286924 Òåõíè÷åñêàÿ ïîääåðæêà: (+48) (22) 6216793

### **Ïîðòóãàëèÿ**

Microsoft Portugal MSFT, Lda. Òåëåôîí: (351) 1 4409200 Ôàêñ: (351) 1 4412101 Òåõíè÷åñêàÿ ïîääåðæêà: Ñòàíäàðòíàÿ ïîääåðæêà (âñå êëàñòåðû): (351) 1 4409280/1/2/3 Ôàêñ : 351 1 4411655

## **Ðîññèÿ**

Microsoft A/O Ôàêñ: (+7) (502) 224 50 45

## **Ñàóäîâñêàÿ Àðàâèÿ**

Microsoft Saudi Arabia Òåëåôîí: +966-1-488-1165 Ôàêñ: +966-1-488-1576 äîï. 300 Òåõíè÷åñêàÿ ïîääåðæêà (POS è DAD): Òåëåôîí: 800 124 0500 (áåñïëàòíî â ïðåäåëàõ Ñàóäîâñêîé Àðàâèè) Ôàêñ: 966-1-4740576

## **Ñåâåðíàÿ Èðëàíäèÿ**

Ñì. Îáúåäèíåííîå êîðîëåâñòâî

## **Ñèíãàïóð**

Microsoft Singapore Pte Ltd Òåëåôîí: (65) 337-6088 Ôàêñ: (65) 337-6788 Îòäåë ïî ðàáîòå ñ êëèåíòàìè: Òåëåôîí: (65) 433-5488 Ôàêñ: (65) 339-9958 Ïîääåðæêà ïðîäóêòîâ: Òåëåôîí: (65) 337-9946 Ôàêñ: (65) 337-6700

### **Ñëîâàêèÿ**

Microsoft Slovakia s.r.o. Òåëåôîí (+42) (7) 37 63 02 Ôàêñ: (+42) (7) 37 66 71 Òåõíè÷åñêàÿ ïîääåðæêà: (+42) (7) 31 20 83 **Ñëîâåíèÿ** Microsoft d.o.o. (ñì. Ãåðìàíèÿ) Òåëåôîí: +386 61 1881 133 Ôàêñ: +386 61 1881 137 Òåõíè÷åñêàÿ ïîääåðæêà: +386 61 123 23 54 èëè +386 64 331 020

**Òàèëàíä**

Microsoft (Thailand) Limited Òåëåôîí: (662) 266-3300 Ôàêñ: (662) 266-3310 Ïîääåðæêà ïðîäóêòîâ: Òåëåôîí: ñ (662) 632-0360 ïî 3 Ôàêñ: (662) 632-0364

## **Òàéâàíü**

Microsoft Taiwan Corp. Òåëåôîí: (886) (2) 504-3122 Ôàêñ: (886) (2) 504-3121 Òåõíè÷åñêàÿ ïîääåðæêà: (886) (2) 508-9501

#### **Òóðöèÿ**

Microsoft Turkey Òåëåôîí: (90) 212 2585998 Ôàêñ: (90) 212 2585954

#### **Óðóãâàé**

Òåõíè÷åñêàÿ ïîääåðæêà: (598) (2) 77-4934

### **Óýëüñ**

Ñì. Îáúåäèíåííîå êîðîëåâñòâî

### **Ôèëèïïèíû (SP)**

Microsoft Philippines Òåëåôîí: 632 811 0062 Òåõíè÷åñêàÿ ïîääåðæêà: Òåëåôîí : 632 892 2295/2495 Ôàêñ: 632 813 2493

## **Ôèíëÿíäèÿ**

Microsoft OY Òåëåôîí: (358) (90) 525 501 Ôàêñ: (358) (90) 522 955 Ïîääåðæêà ïðîäóêòîâ: Òåëåôîí: (358) (90) 525 502 500 Microsoft FaxSvar: (46) (0) 8-752 29 00 (Èíôîðìàöèÿ íà øâåäñêîì è àíãëèéñêîì) Microsoft BBS: (46) (0) 8-750 47 42 (Èíôîðìàöèÿ íà øâåäñêîì è àíãëèéñêîì) Microsoft MSDL: (358) (90) 455 03 66 Microsoft FastTips: (358) (90) 525 502 550

Çà òåõíè÷åñêîé ïîääåðæêîé ñëåäóåò îáðàùàòüñÿ ê ïðîäàâöó ïðîãðàììíîãî ïðîäóêòà.

#### **Ôðàíöèÿ**

Microsoft France Òåëåôîí: (33) (1) 69-86-46-46 Ôàêñ: (33) (1) 64-46-06-60 Òåëåêñ: MSPARIS 604322 Òåõíè÷åñêàÿ ïîääåðæêà, òåëåôîí: (33) (1) 69-86-10-20 Òåõíè÷åñêàÿ ïîääåðæêà, ôàêñ: (33) (1) 69-28-00-28 Èíôîðìàöèîííàÿ ñëóæáà ïî ôàêñó: (33) (1) 36-70-13-13

## **Ôðàíöóçñêàÿ Ïîëèíåçèÿ**

Ñì. Ôðàíöèÿ

#### **Öåíòðàëüíàÿ Àìåðèêà** Ñì. Ëàòèíñêàÿ Àìåðèêà

## **×åøñêàÿ ðåñïóáëèêà**

Microsoft s.r.o. Òåëåôîí (+42) (2) 611 97 111 Ôàêñ: (+42) (2) 611 97 100 Òåõíè÷åñêàÿ ïîääåðæêà: (+42) (2) 2451 0554 èëè 53 52 56 (òîëüêî Win95)

## **×èëè**

Microsoft Chile S.A. Òåëåôîí: 56-2-330-6000 Ôàêñ: 56-2-330-6190 Îòäåë ïî ðàáîòå ñ êëèåíòàìè: 56-2-800-213121 Íàñòîëüíûå ñèñòåìû è ïðèëîæåíèÿ: Òåëåôîí: 56-2-330-6222 Ôàêñ: 56-2-341-1439 **Øâåéöàðèÿ** Microsoft AG Òåëåôîí: 01-839 61 11 Ôàêñ: 01-831 08 69 Öåíû, îáíîâëåíèÿ è ò.ä.: 01/839 61 11 CompuServe: GO MSEURO(Microsoft Central Europe) Äîêóìåíòàöèÿ: Òåëåôîí: 155 59 00 Ôàêñ: 064-224294, Microsoft Info-Service, Postfach, 8099 Zürich Ñòàíäàðòíàÿ ïîääåðæêà: Óñòàíîâêà è îáñëóæèâàíèå Windows 95: 01/342-4085 Êëèåíò Microsoft Mail: 01/831-1581 Microsoft Excel äëÿ Windows: 01/342-4082 Microsoft PowerPoint äëÿ Windows: 01/342-4082 Microsoft Word äëÿ Windows: 01/342-4087 Microsoft Access: 01/342-4121 Ïðîãðàììû Microsoft äëÿ Apple Macintosh: 01/342-4081 TechNet, Developer Network, Bookshelf: 01/342-1964 Òåõíè÷åñêàÿ ïîääåðæêà (ôðàíöóçñêèé ÿçûê): 022-738 96 88 Îáùàÿ èíôîðìàöèÿ î ïîääåðæêå Microsoft â Öåíòðàëüíîé Åâðîïå: Ôàêñ: 0049/2622/167006 **Øâåöèÿ** Microsoft AB Òåëåôîí: (46) (0) 8-752 56 00 Òåëåêñ: 8126132 MICRAB AB Ôàêñ: (46) (0) 8-750 51 58 Ïîääåðæêà ïðîäóêòîâ: (46) (0) 8 -752 09 29 Ïîääåðæêà ïðîäàæ: (46) (0) 8-752 56 30 Microsoft FaxSvar: (46) (0) 8-752 29 00 Microsoft BBS: (46) (0) 8-750 47 42 (ïîäðîáíûå ñâåäåíèÿ ñì. â äîêóìåíòå 202020 â FaxSvar) Ñâåäåíèÿ î òåõíè÷åñêîé ïîääåðæêå: (46) (0) 8-752 09 29 Microsoft MSDL: (46) (0) 8-750 47 42 Microsoft FastTips: (46) (0) 8-752 29 00 **Øîòëàíäèÿ** Ñì. Îáúåäèíåííîå êîðîëåâñòâî **Ýêâàäîð** Corporation Microsoft del Ecuador S.A. Òåëåôîí: (593) 2 460-447, (593) (2) 460-451 Îòäåë ïî ðàáîòå ñ êëèåíòàìè: (593) (2) 460-453, (593) (2) 460-458 Òåõíè÷åñêàÿ ïîääåðæêà: (593) (2) 463-094 **Þæíàÿ Àôðèêà** Microsoft South Africa Òåëåôîí: (27) 11 445 0000 Ôàêñ: (27) 11 445 0343 èëè (27) 11 445 0046 Òåõíè÷åñêàÿ ïîääåðæêà: (Áåñïëàòíàÿ): 0 802 11 11 04 (Ïëàòíàÿ): (27) 11 445 0100 Îòäåë ïî ðàáîòå ñ êëèåíòàìè: (27) 11 445 0145 **ßïîíèÿ** Microsoft Company Ltd. Òåõíè÷åñêàÿ ïîääåðæêà: (81) (424) 41-8700

Èíôîðìàöèîííàÿ ñëóæáà ïî ôàêñó: (81) (3) 5454-8100 (1#-0# äëÿ óïðàâëåíèÿ) Ïîääåðæêà ïðîäàæ Microsoft (òåõíè÷åñêàÿ ïîääåðæêà ïî êîíòðàêòàì) Òåëåôîí: 0120-37-0196 (ìåñòíûå çâîíêè - áåñïëàòíî)

Ìàðêåòèíã (ïðåäïðîäàæíàÿ ïîääåðæêà ïðîäóêòîâ)

Òåëåôîí: (81) (3) 5454-2300 Ôàêñ: (81) (3) 5454-7951 Îòäåë ïî ðàáîòå ñ êëèåíòàìè (îáíîâëåíèå âåðñèé, ðåãèñòðàöèÿ) Òåëåôîí: (81) (3) 5454-2305 Ôàêñ: (81) (3) 5454-7952